### **ГОСУДАРСТВЕННОЕ БЮДЖЕТНОЕ ПРОФЕССИОНАЛЬНОЕ ОБРАЗОВАТЕЛЬНОЕ УЧРЕЖДЕНИЕ ИРКУТСКОЙ ОБЛАСТИ «ИРКУТСКИЙ КОЛЛЕДЖ АВТОМОБИЛЬНОГО ТРАНСПОРТА И ДОРОЖНОГО СТРОИТЕЛЬСТВА»**

## **РАБОЧАЯ ПРОГРАММА УЧЕБНОЙ ДИСЦИПЛИНЫ**

### **ЕН.01 Математика**

код, специальность 23.02.01 Организация перевозок и управление на транспорте (по видам)

> Иркутск 2023

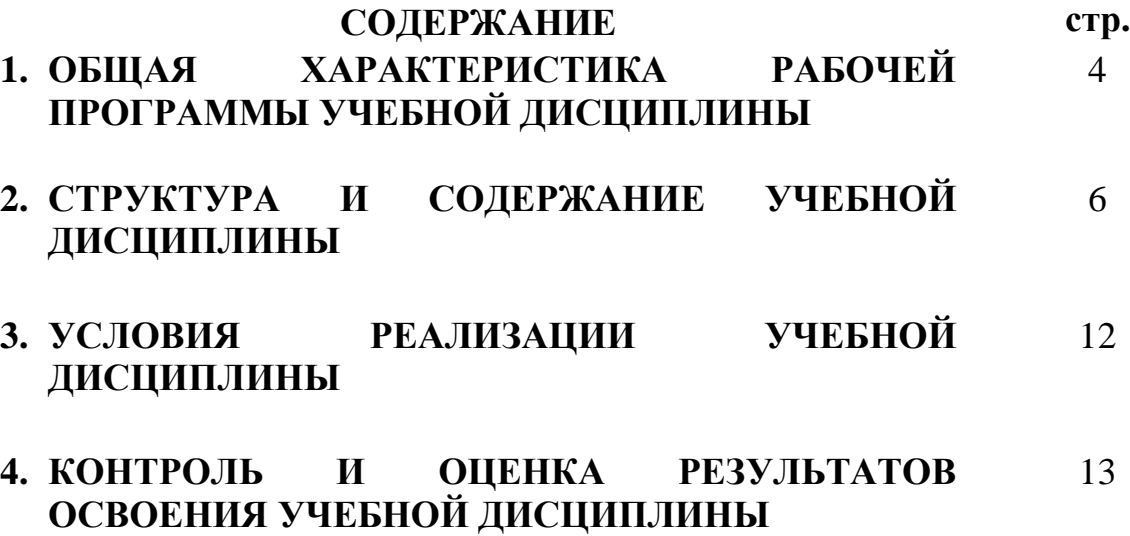

### **1. ОБЩАЯ ХАРАКТЕРИСТИКА РАБОЧЕЙ ПРОГРАММЫ УЧЕБНОЙ ДИСЦИПЛИНЫ ЕН.01 Математика**

### **1.1. Область применения программы**

Рабочая программа учебной дисциплины является частью ППССЗ в соответствии с ФГОС СПО по специальности 23.02.01 Организация перевозок и управление на транспорте (по видам)

**1.2. Место дисциплины в структуре основной профессиональной образовательной программы:** Математический и общий естественнонаучный цикл.

### **1.3. Цели и задачи дисциплины – требования к результатам освоения дисциплины:**

В результате освоения дисциплины обучающийся должен уметь:

- применять математические методы дифференциального и интегрального исчисления для решения профессиональных задач;
- применять основные положения теории вероятностей и математической статистики в профессиональной деятельности;
- использовать приемы и методы математического синтеза и анализа в различных профессиональных ситуациях.

В результате освоения дисциплины обучающийся должен знать:

- основные понятия и методы математическо-логического синтеза и анализа логических устройств;
- решать прикладные электротехнические задачи методом комплексных чисел.

Содержание дисциплины ориентировано на подготовку выпускников по специальности 23.02.01 Организация перевозок и управление на транспорте (по видам) и овладению:

общими компетенциями:

ОК 01. Выбирать способы решения задач профессиональной деятельности применительно к различным контекстам;

ОК 02. Использовать современные средства поиска, анализа и интерпретации информации и информационные технологии для выполнения задач профессиональной деятельности;

ОК 03. Планировать и реализовывать собственное профессиональное и личностное развитие, предпринимательскую деятельность в профессиональной сфере, использовать знания по финансовой грамотности в различных жизненных ситуациях;

ОК 04. Эффективно взаимодействовать и работать в коллективе и команде;

ОК 05. Осуществлять устную и письменную коммуникацию на государственном языке Российской Федерации с учетом особенностей социального и культурного контекста;

ОК 06. Проявлять гражданско-патриотическую позицию, демонстрировать осознанное поведение на основе традиционных общечеловеческих ценностей, в том числе с учетом гармонизации межнациональных и межрелигиозных отношений, применять стандарты антикоррупционного поведения;

ОК 07. Содействовать сохранению окружающей среды, ресурсосбережению, применять знания об изменении климата, принципы бережливого производства, эффективно действовать в чрезвычайных ситуациях;

ОК 08. Использовать средства физической культуры для сохранения и укрепления здоровья в процессе профессиональной деятельности и поддержания необходимого уровня физической подготовленности;

ОК 09. Пользоваться профессиональной документацией на государственном и иностранном языках.

профессиональными компетенциями:

ПК 1.3. Оформлять документы, регламентирующие организацию перевозочного процесса.

ПК 2.1. Организовывать работу персонала по планированию и организации перевозочного процесса.

ПК 3.1. Организовывать работу персонала по обработке перевозочных документов и осуществлению расчетов за услуги, предоставляемые транспортными организациями.

Общие требования к личностным результатам выпускников СПО:

ЛР 7. Осознающий приоритетную ценность личности человека; уважающий собственную и чужую уникальность в различных ситуациях, во всех формах и видах деятельности.

ЛР. 13. Готовность обучающегося соответствовать ожиданиям работодателей: ответственный сотрудник, дисциплинированный, трудолюбивый, нацеленный на достижение поставленных задач, эффективно взаимодействующий с членами команды, сотрудничающий с другими людьми, проектно мыслящий.

ЛР. 19. Уважительное отношения обучающихся к результатам собственного и чужого труда.

### **2. СТРУКТУРА И СОДЕРЖАНИЕ УЧЕБНОЙ ДИСЦИПЛИНЫ 2.1. Объем учебной дисциплины и виды учебной работы**

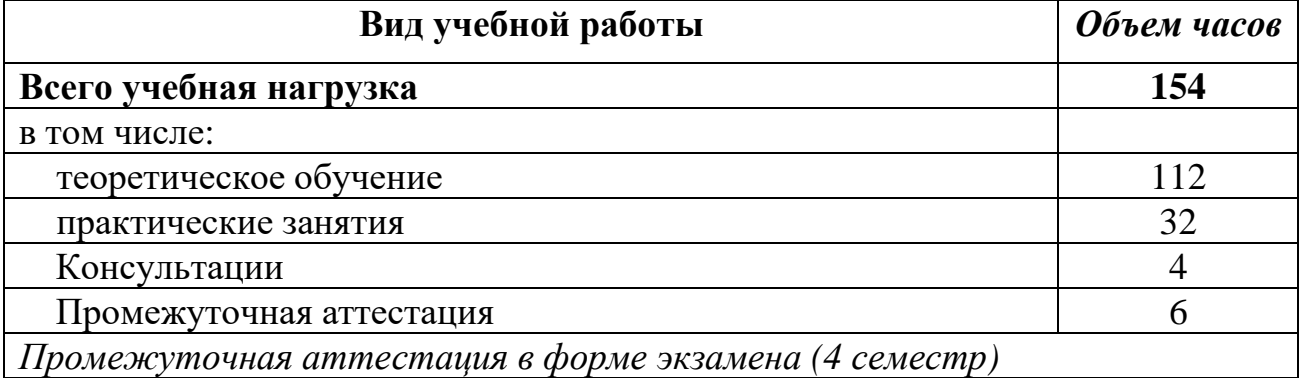

## 2.2. Тематический план и содержание учебной дисциплины ЕН.01 Математика

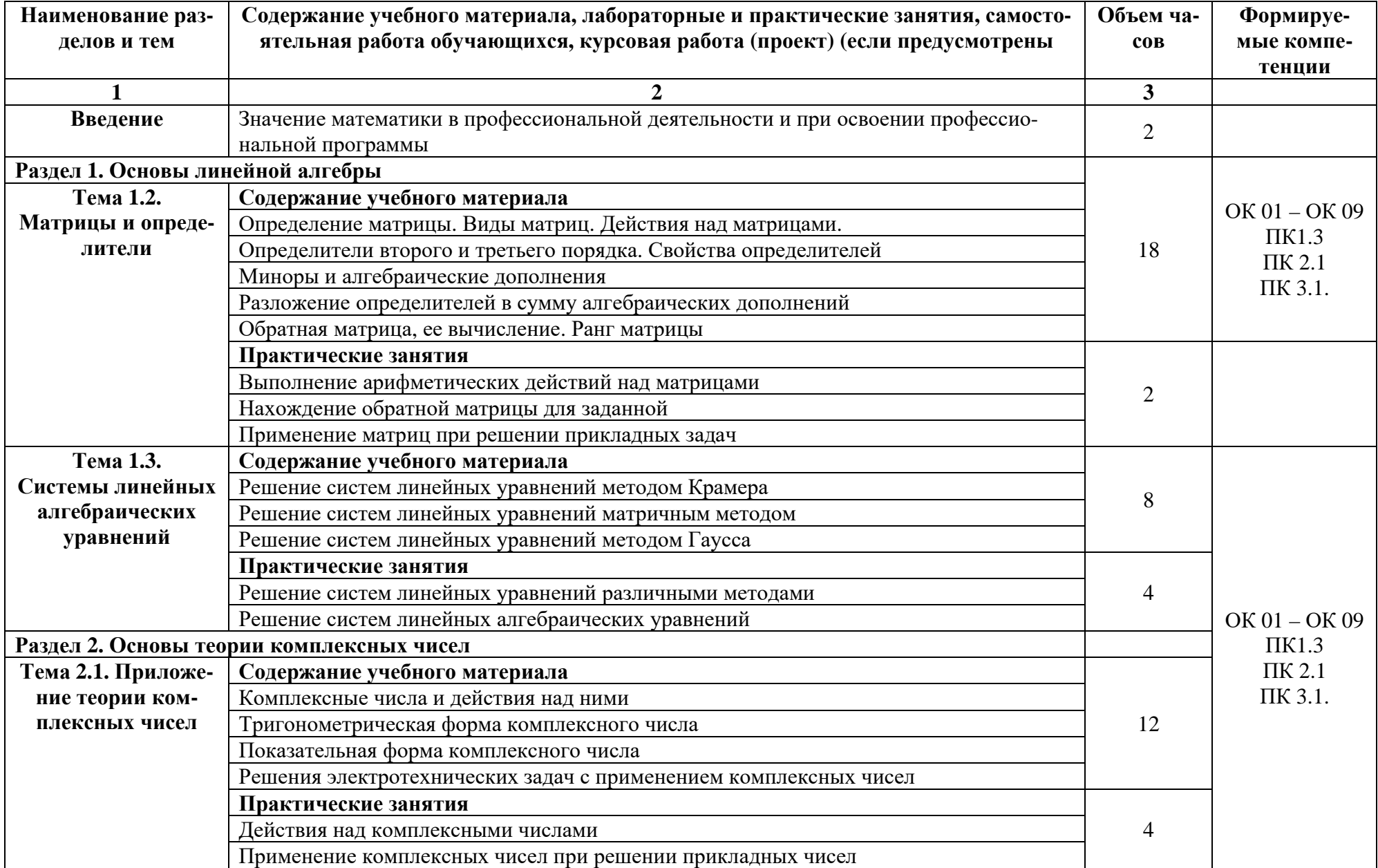

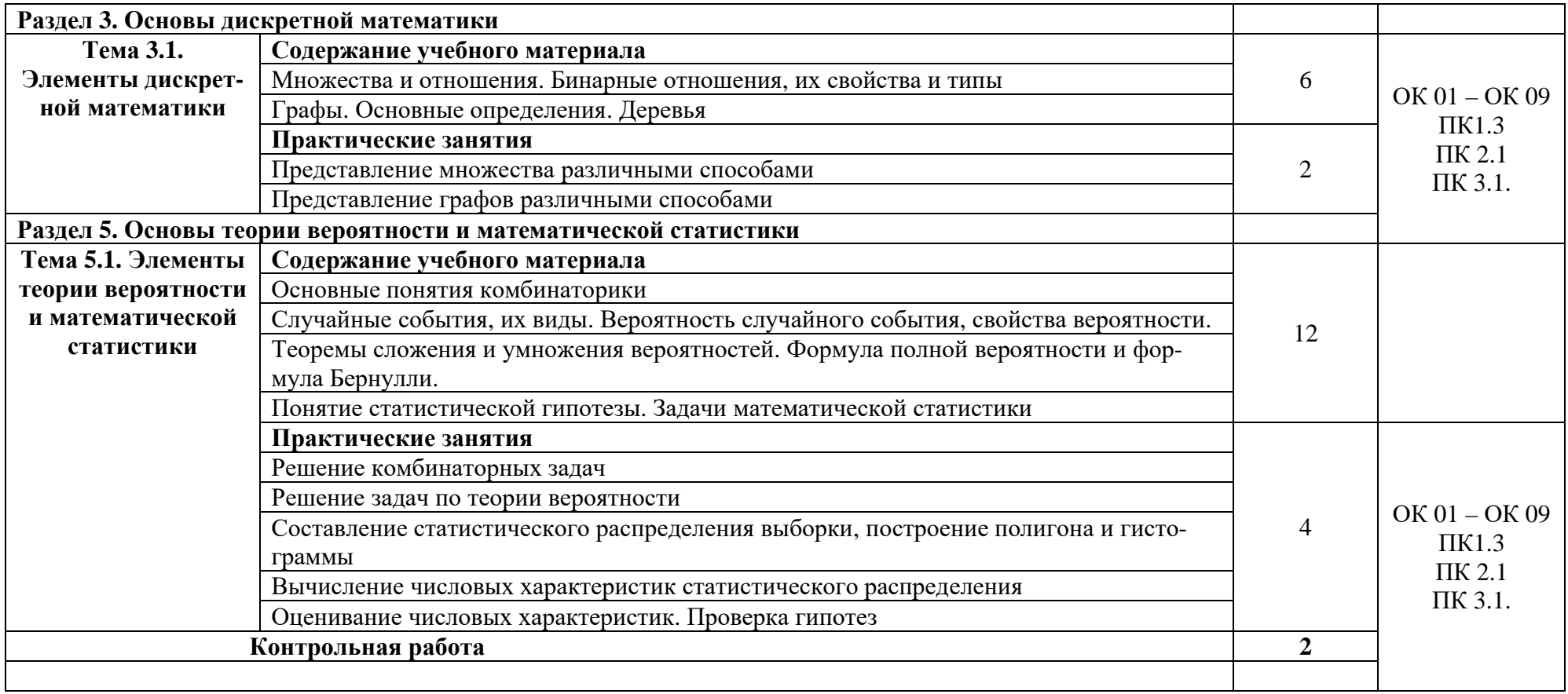

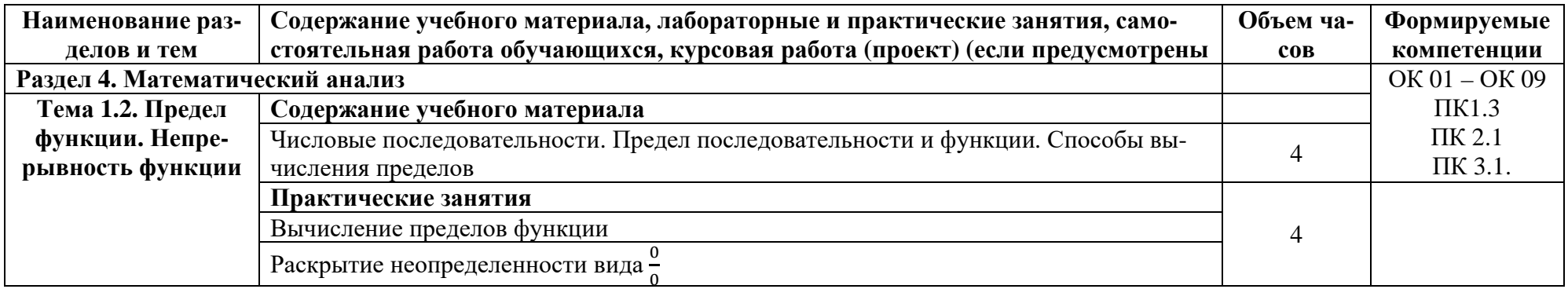

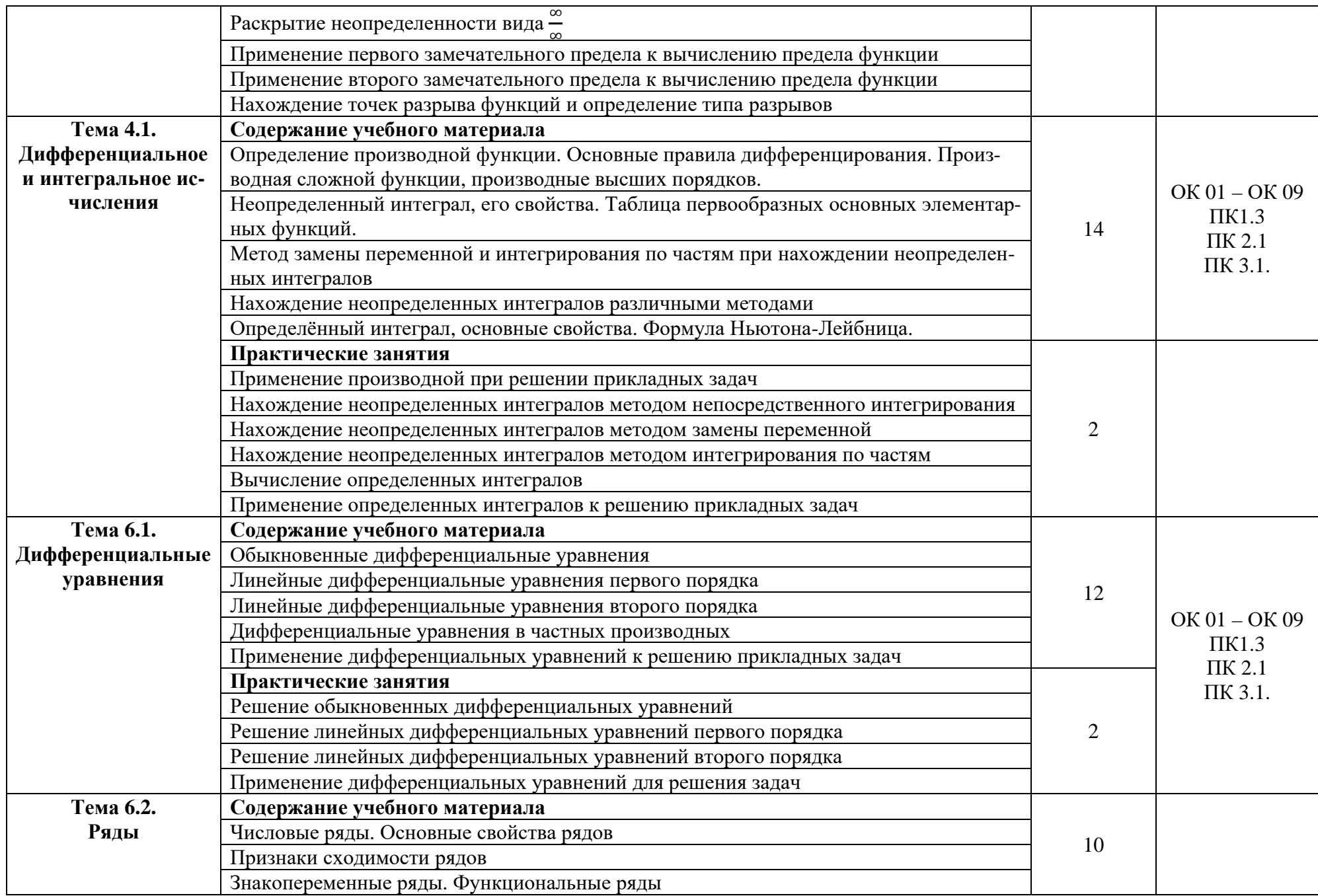

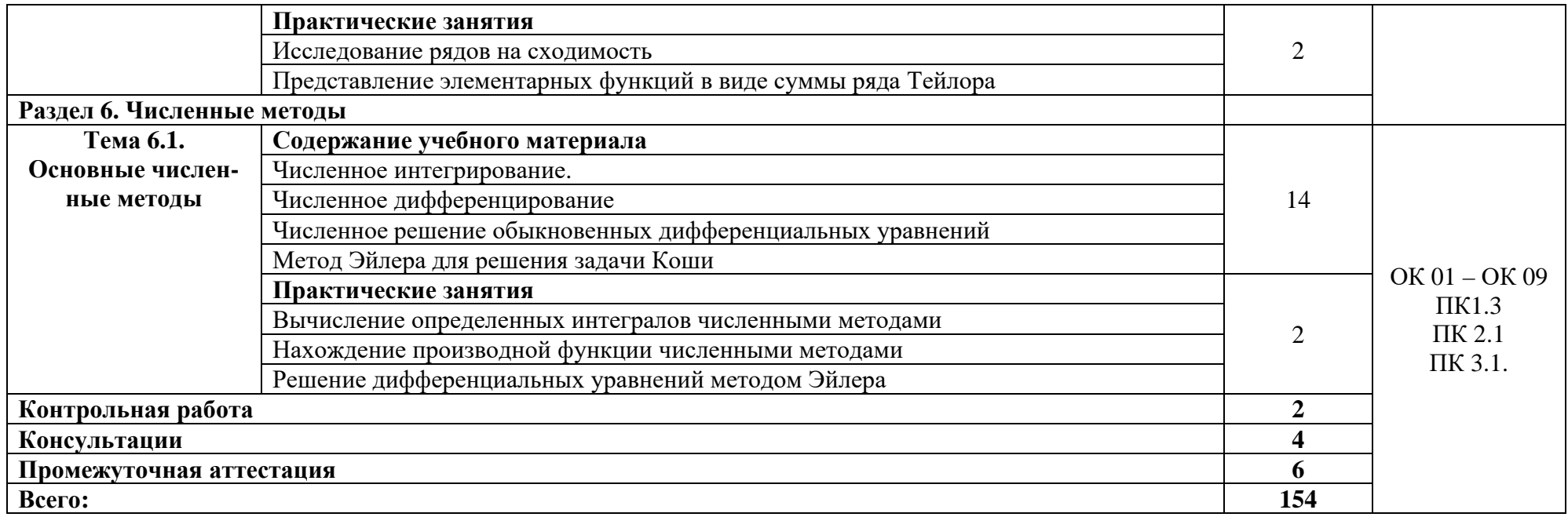

### **3. УСЛОВИЯ РЕАЛИЗАЦИИ УЧЕБНОЙ ДИСЦИПЛИНЫ**

#### **3.1. Материально-техническое обеспечение**

Реализация программы дисциплины требует наличия учебного кабинета естественно-научных дисциплин.

Оборудование учебного кабинета:

- посадочные места по количеству обучающихся;
- рабочее место преподавателя,
- комплект учебно-наглядных пособий.

Технические средства обучения: -

### **3.2. Информационное обеспечение обучения**

### **Перечень учебных изданий, Интернет-ресурсов, дополнительной литературы**

Основные источники:

- 1. Богомолов Н.В. Математика: учебник для СПО / Н.В. Богомолов, Р.И. Самойленко. – 5-е изд., пераб. и доп. – М.: Издательство Юрайт, 2019. – 401с. – (Серия: Профессиональное образование)
- 2. Богомолов Н.В. Практические занятия по математике. В 2 ч. Часть 1: учеб. пособие для СПО / Н.В. Богомолов. – 11-е изд., перераб. И доп. – М.: Издательство Юрайт, 2019. – 326с. – (Серия: Профессиональное образование)
- 3. Гончаренко В.М. Элементы высшей математики: учебник / В.М. Гончаренко, Л.В. Липагина, А.А. Рылов. – Москва: КНОРУС, 2019. – 364с. – (Среднее профессиональное образование)
- 4. Дадаян А.А. Математика: учебник / А.А. Дадаян. 3-е изд., испр. и доп. М.: ИНФРА-М, 2019. – 544с. – (Среднее профессиональное образование)

Дополнительные источники:

- 1. Башмаков М.И. Математика: учебник / М.И. Башмаков. 2-е изд., стер. Москва : КНОРУС, 2017. — 394 с. (Среднее профессиональное образование)
- 2. Григорьев В.П. Элементы высшей математики: учебник для студ. учреждений сред. проф. образования / В.П. Григорьев, Ю.Д. Дубинский. – 10-е изд., стер. – М.: Издательский центр «Академия», 2018. – 320с.
- 3. Григорьев С.Г. Математика: учебник для студобразоват. учреждений сред. проф.образования/ С.Г. Григорьев, С.В. Иволгина; под ред. В.А. Гусева. – 11-е изд., стер. – М.: Издательский центр «Академия», 2018. – 416с.

### 4. КОНТРОЛЬ И ОЦЕНКА РЕЗУЛЬТАТОВ ОСВОЕНИЯ ДИСЦИПЛИНЫ

Контроль и оценка результатов освоения дисциплины осуществляется преподавателем в процессе проведения практических и лабораторных занятий, контрольных работ, а также выполнения обучающимися индивидуальных заданий, проектов, исследований.

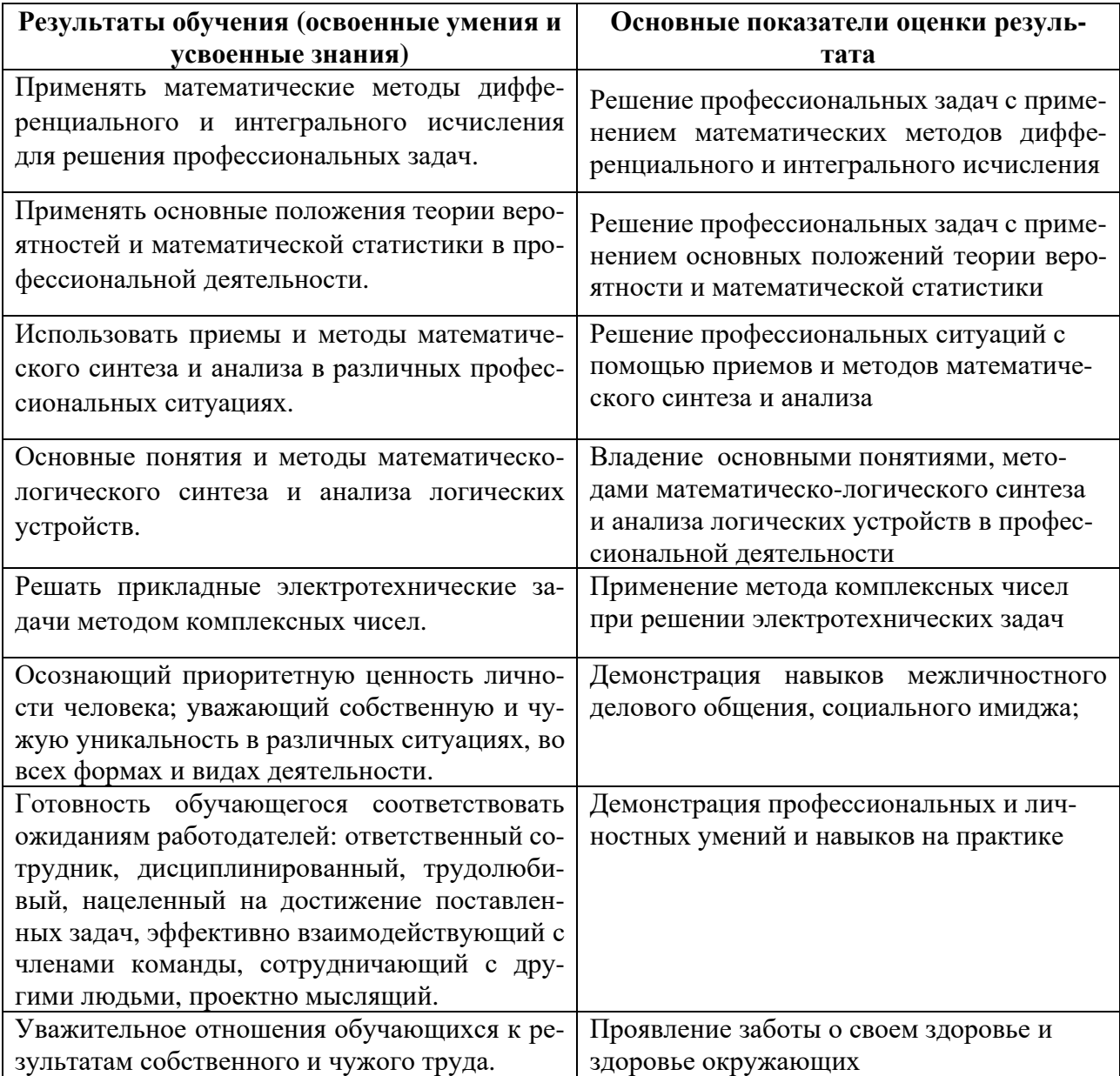

### **ГОСУДАРСТВЕННОЕ БЮДЖЕТНОЕ ПРОФЕССИОНАЛЬНОЕ ОБРАЗОВАТЕЛЬНОЕ УЧРЕЖДЕНИЕ ИРКУТСКОЙ ОБЛАСТИ «ИРКУТСКИЙ КОЛЛЕДЖ АВТОМОБИЛЬНОГО ТРАНСПОРТА И ДОРОЖНОГО СТРОИТЕЛЬСТВА»**

## **РАБОЧАЯ ПРОГРАММА УЧЕБНОЙ ДИСЦИПЛИНЫ**

### **ЕН.02. Информатика**

код, специальность 23.02.01 Организация перевозок и управление на транспорте (по видам)

> Иркутск 2023

## **СОДЕРЖАНИЕ**

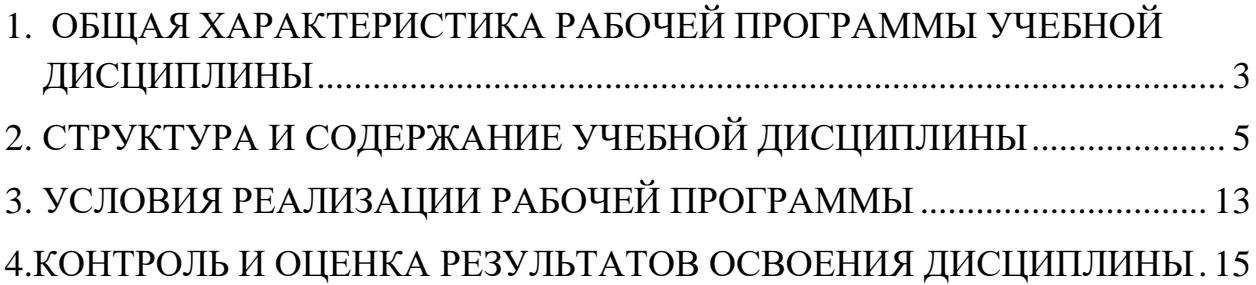

## <span id="page-13-0"></span>**1. ОБЩАЯ ХАРАКТЕРИСТИКА РАБОЧЕЙ ПРОГРАММЫ УЧЕБНОЙ ДИСЦИПЛИНЫ**

ЕН.02. Информатика

#### **1.1. Область применения программы**

Рабочая программа учебной дисциплины является частью ППССЗ по специальности 23.02.01 Организация перевозок и управление на транспорте (по видам) в соответствии с ФГОС СПО

#### **1.2 Место дисциплины в структуре образовательной программы:**

Учебная дисциплина входит в математический и общий естественнонаучный учебный цикл.

#### **1.3. Цели и задачи дисциплины – требования к результатам освоения дисциплины:**

В результате освоения дисциплины обучающийся должен **уметь**: - Использовать изученные прикладные программные средства;

В результате освоения дисциплины обучающийся должен **знать**: - Основные понятия автоматизированной обработки информации, общий состав и структуру электронно-вычислительных машин (далее - ЭВМ) и вычислительных систем;

- Базовые системные продукты и пакеты прикладных программ

В результате освоения учебной дисциплины формируются общие и профессиональные компетенции:

ОК 01. Выбирать способы решения задач профессиональной деятельности применительно к различным контекстам;

ОК 02. Использовать современные средства поиска, анализа и интерпретации информации и информационные технологии для выполнения задач профессиональной деятельности;

ОК 03. Планировать и реализовывать собственное профессиональное и личностное развитие, предпринимательскую деятельность в профессиональной сфере, использовать знания по финансовой грамотности в различных жизненных ситуациях;

ОК 04. Эффективно взаимодействовать и работать в коллективе и команде;

ОК 05. Осуществлять устную и письменную коммуникацию на государственном языке Российской Федерации с учетом особенностей социального и культурного контекста;

ОК 06. Проявлять гражданско-патриотическую позицию, демонстрировать осознанное поведение на основе традиционных общечеловеческих ценностей, в том числе с учетом гармонизации межнациональных и межрелигиозных отношений, применять стандарты антикоррупционного поведения;

ОК 07. Содействовать сохранению окружающей среды, ресурсосбережению, применять знания об изменении климата, принципы бережливого производства, эффективно действовать в чрезвычайных ситуациях;

ОК 08. Использовать средства физической культуры для сохранения и укрепления здоровья в процессе профессиональной деятельности и поддержания необходимого уровня физической подготовленности;

ОК 09. Пользоваться профессиональной документацией на государственном и иностранном языках.

ПК 1.1. Выполнять операции по осуществлению перевозочного процесса с применением современных информационных технологий управления перевозками.

ПК 2.1. Организовывать работу персонала по планированию и организации перевозочного процесса.

ПК 2.3. Организовывать работу персонала по технологическому обслуживанию перевозочного процесса.

ПК 3.1. Организовывать работу персонала по обработке перевозочных документов и осуществлению расчетов за услуги, предоставляемые транспортными организациями.

ЛР 10 Заботящийся о защите окружающей среды, собственной и чужой безопасности, в том числе цифровой.

ЛР 11 Проявляющий уважение к эстетическим ценностям, обладающий основами эстетической культуры

ЛР 13 Готовность обучающегося соответствовать ожиданиям работодателей: ответственный сотрудник, дисциплинированный, трудолюбивый, нацеленный на достижение поставленных задач, эффективно взаимодействующий с членами команды, сотрудничающий с другими людьми, проектно мыслящий. ЛР 14 Приобретение обучающимся навыка оценки информации в цифровой среде, ее достоверность, способности строить логические умозаключения на основании поступающей информации и данных.

# **2. СТРУКТУРА И СОДЕРЖАНИЕ УЧЕБНОЙ ДИСЦИПЛИНЫ**

## <span id="page-15-0"></span>**2.1Объем учебной дисциплины и виды учебной работы**

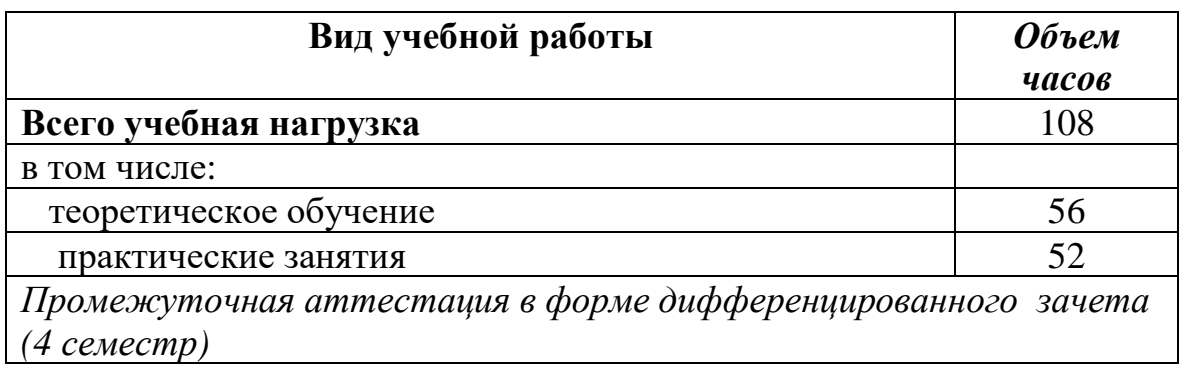

# **2.2. Тематический план и содержание учебной дисциплины** ЕН.02. Информатика

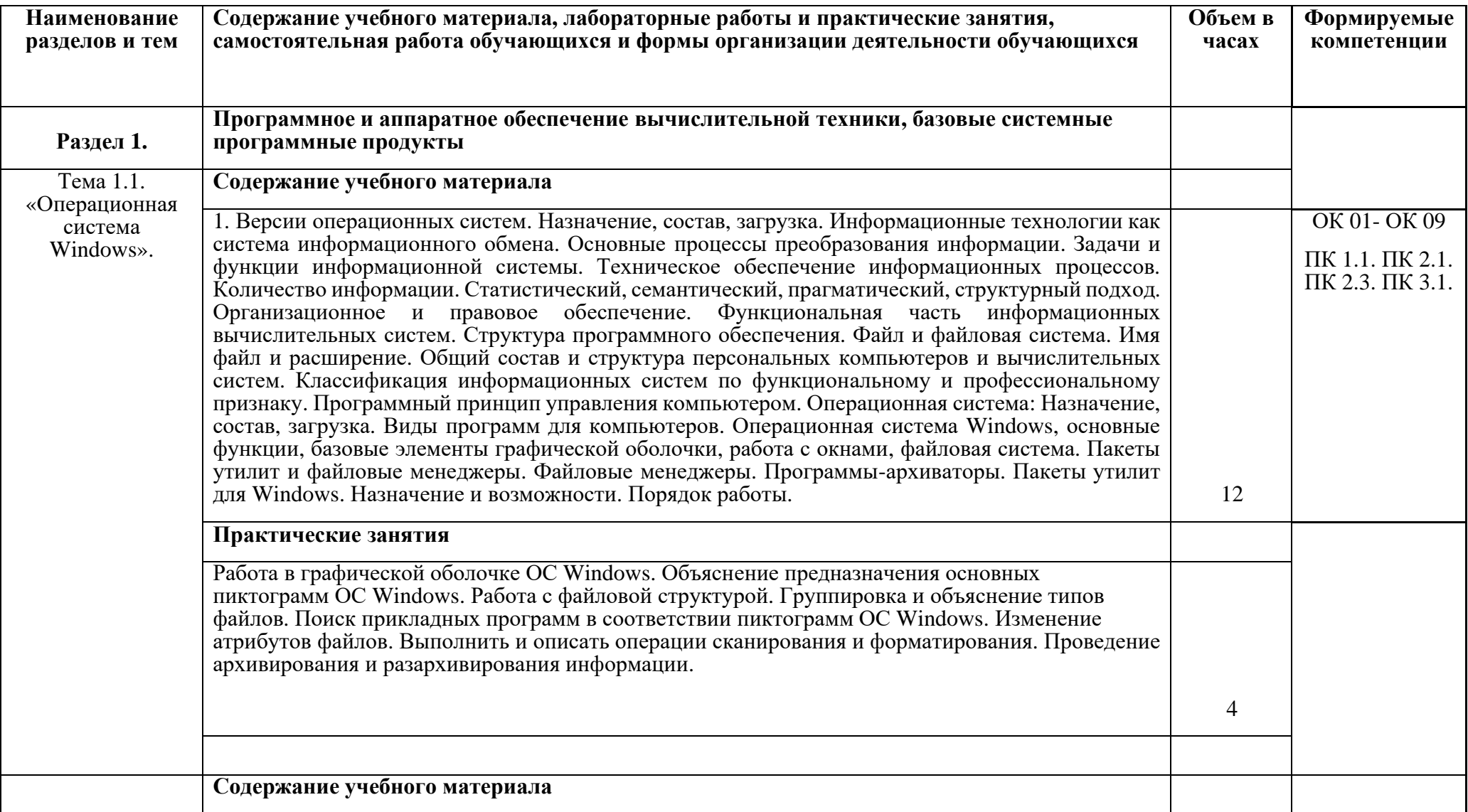

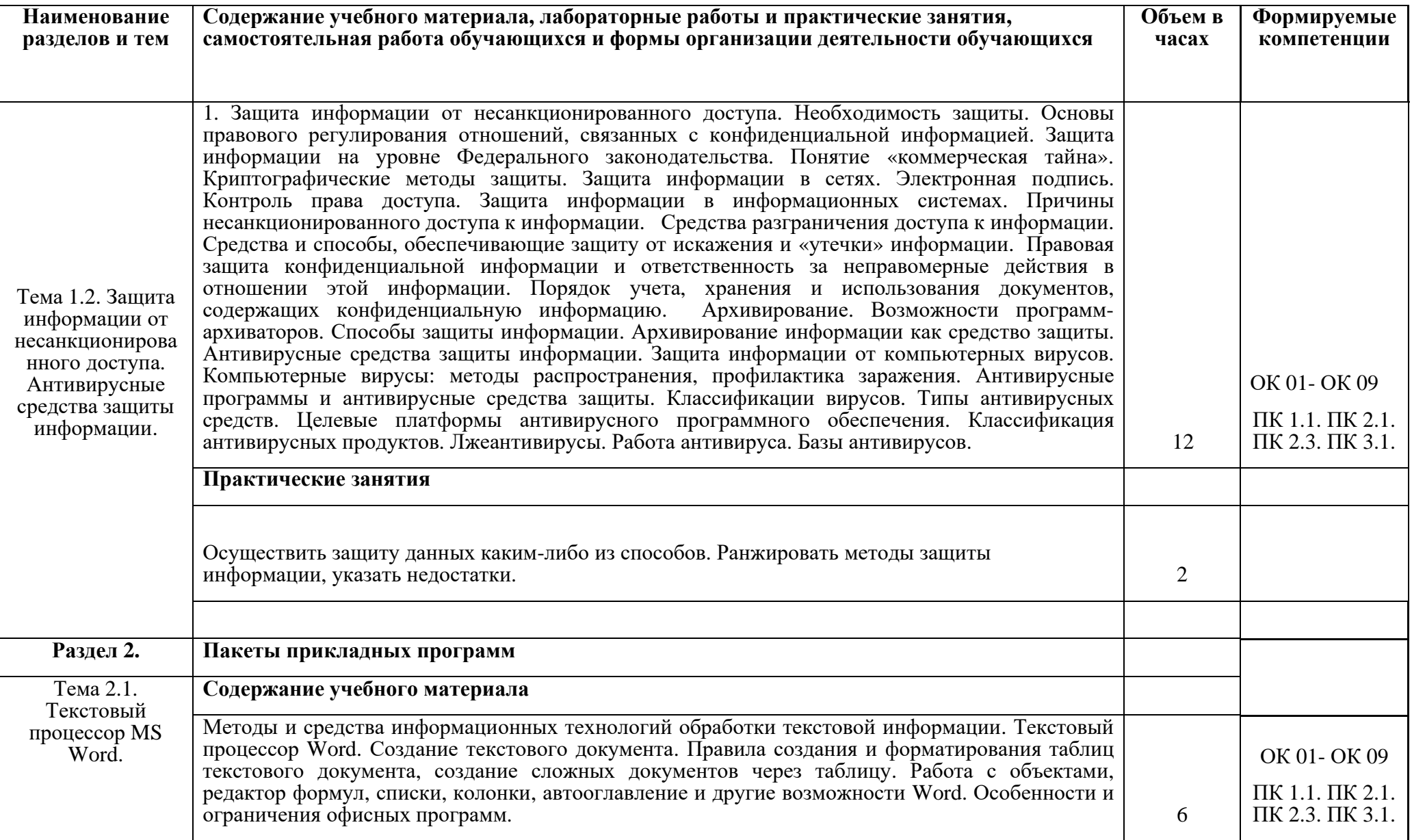

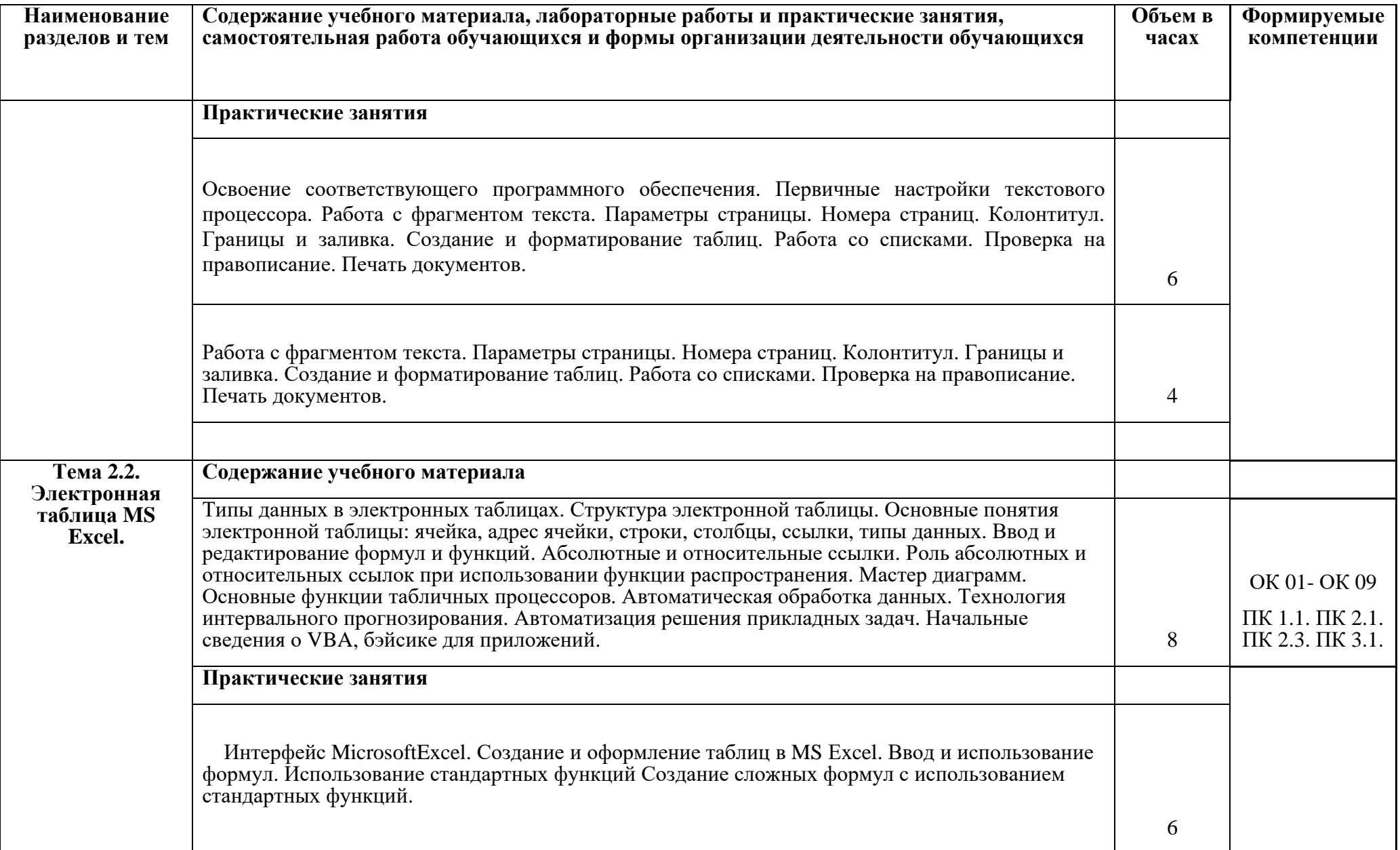

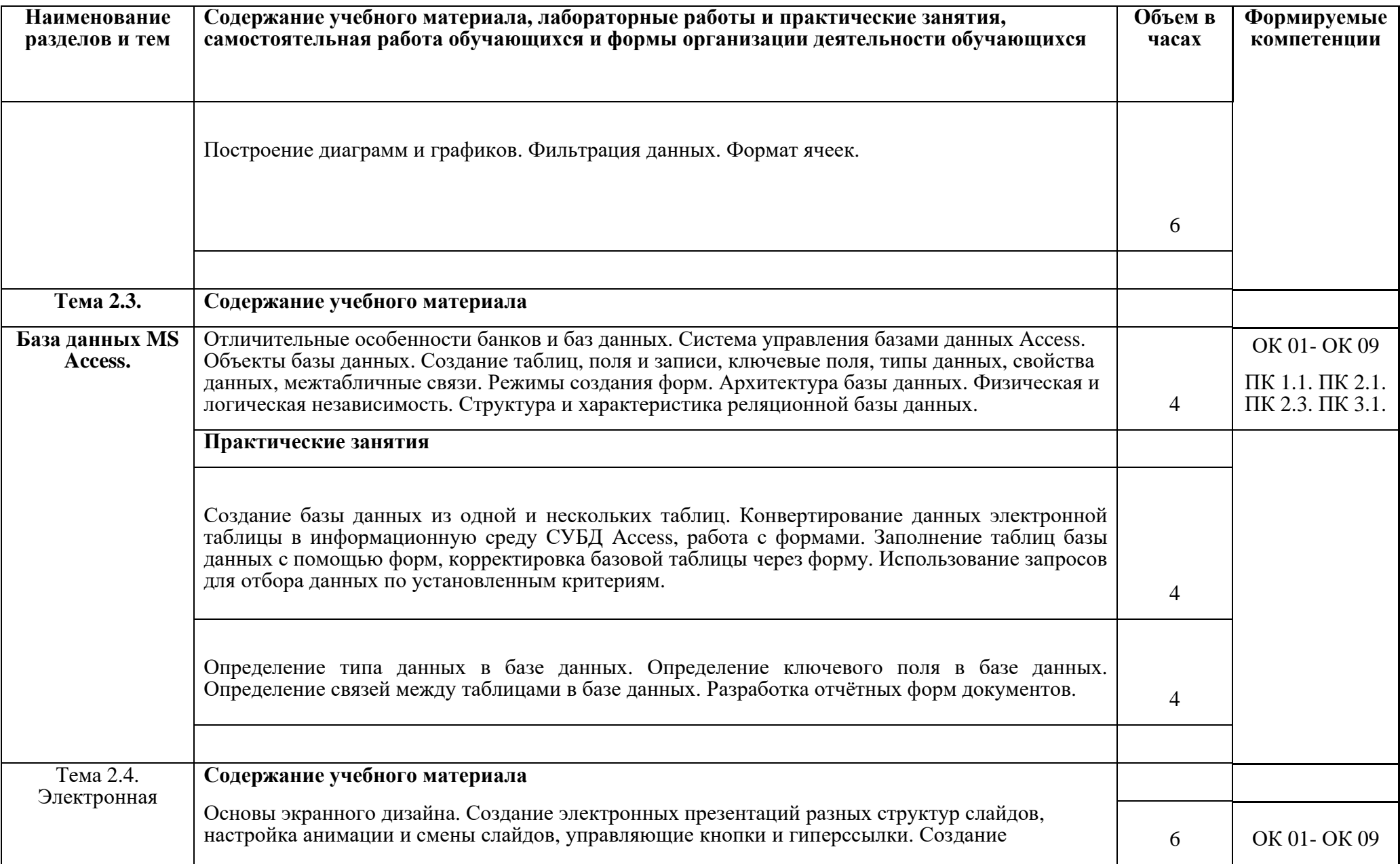

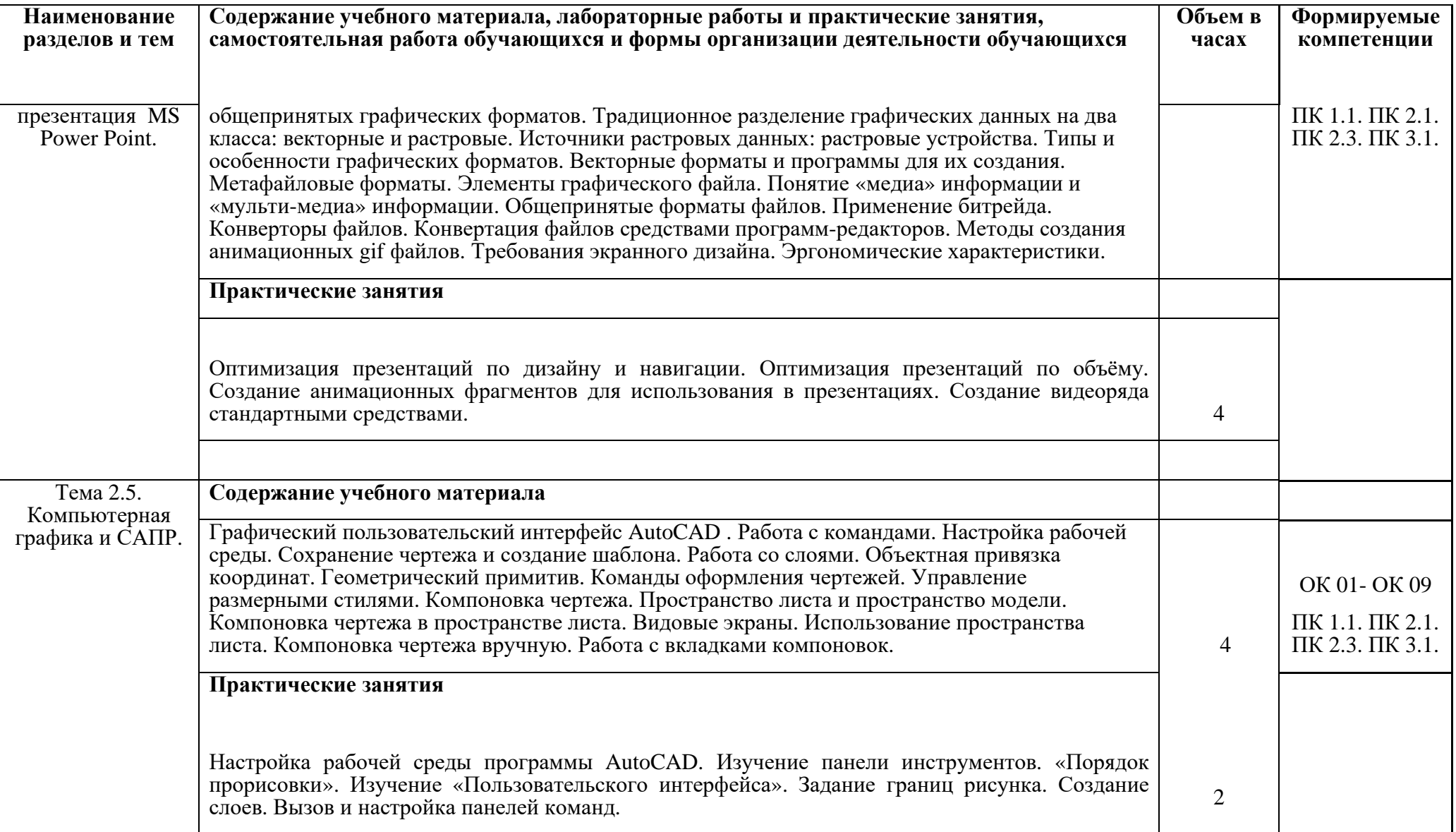

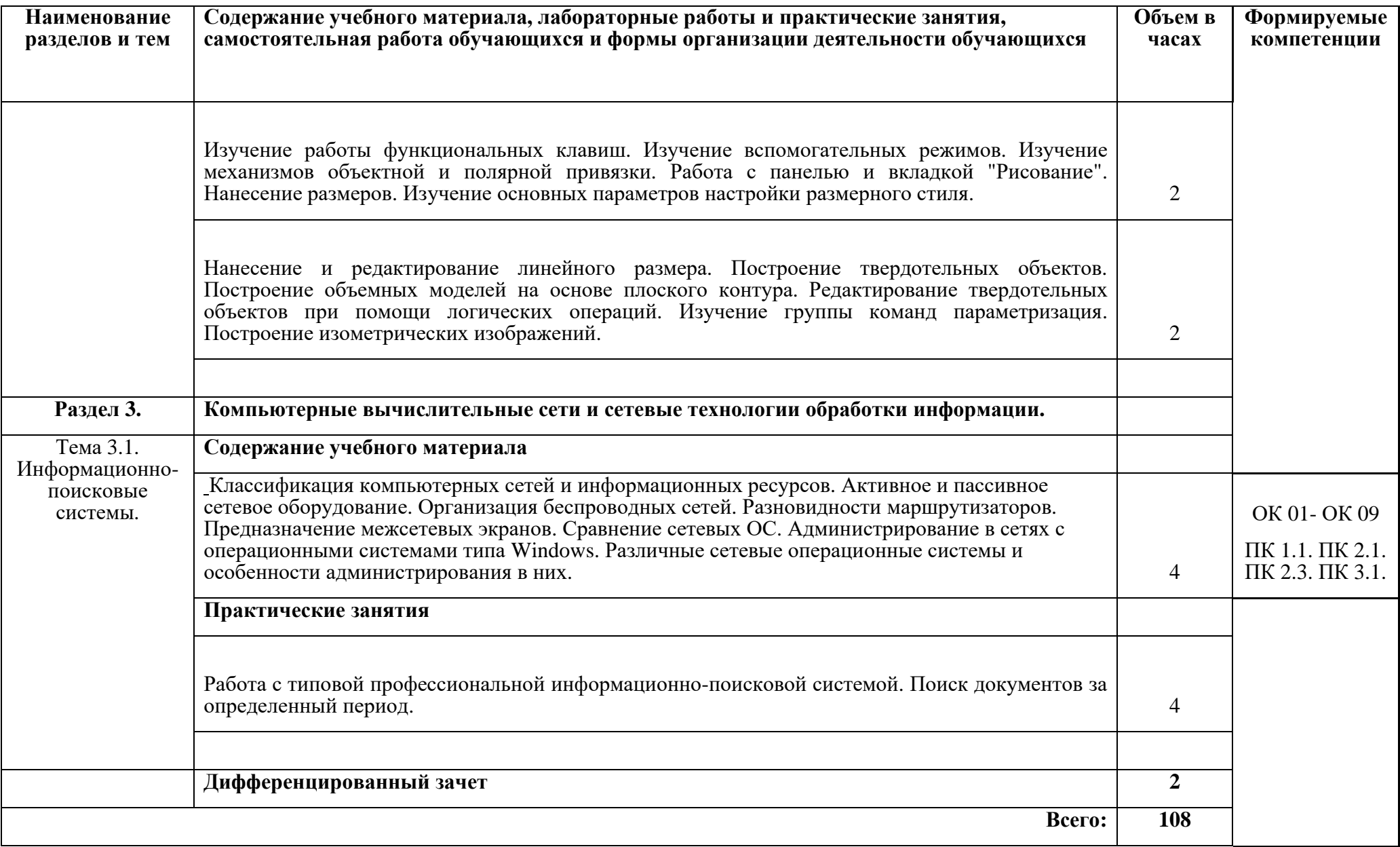

## **3. УСЛОВИЯ РЕАЛИЗАЦИИ РАБОЧЕЙ ПРОГРАММЫ**

#### <span id="page-23-0"></span>**3.1. Материально-техническое обеспечение**

Реализация программы дисциплины требует наличия учебного кабинета Кабинет «Информационные технологии в профессиональной деятельности», оснащенный оборудованием: посадочные места по количеству обучающихся, рабочее место преподавателя, доска; техническими средствами обучения:. Оборудование учебного кабинета: посадочные места по количеству обучающихся, рабочее место преподавателя, доска;

Технические средства обучения: компьютер с необходимым лицензионным программным обеспечением, принтер, сканер (рабочее место преподавателя); компьютеры с необходимым лицензионным программным обеспечением по количеству обучающихся (с делением на подгруппы на практические занятия)

### **3.2. Информационное обеспечение обучения**

Перечень учебных изданий, Интернет-ресурсов, дополнительной литературы

### **Основные источники:**

- 1. Михеева Е.В. Информационные технологии в профессиональной деятельности. Технические специальности: учебник для студ. Учреждений сред.проф. образования / Е.В. Михеева, О.И. Титова. – М.: Издательский центр «Академия», 2019 – 416 с.
	- 2. Аббасов И.Б. Основы трехмерного моделирования в 3DS MAX 2018 [Электронный ресурс]: учебное пособие/ Аббасов И.Б.— Электрон.текстовые данные.— Саратов: Профобразование, 2018.— 176 c.— Режим доступа: http://www.iprbookshop.ru/64050.html.— ЭБС «IPRbooks
	- 3. Библиотека компьютерной литературы (Библиотека книг компьютерной тематики (монографии, диссертации, книги, статьи, новости и аналитика, конспекты лекций, рефераты, учебники). [Электронный ресурс] -Режим доступа: http://it.eup.ru/
	- 4. Библиотека учебной и научной литературы [Электронный ресурс]: портал. – Режим доступа http://znanium.com/
	- 5. Габидулин В.М. Трехмерное моделирование в AutoCAD 2019 [Электронный ресурс]/ Габидулин В.М.— Электрон.текстовые данные.— Саратов: Профобразование, 2017.— 240 c.— Режим доступа: http://www.iprbookshop.ru/64052.html.— ЭБС «IPRbooks»
	- 6. Журнала САПР и графика [Электронный ресурс]: портал. Режим доступа http://sapr.ru/
	- 7. Информационная система «Единое окно доступа к образовательным ресурсам» [Электронный ресурс]: портал. – Режим доступа http://window.edu.ru/library
	- 8. Каталог сайтов Мир информатики [Электронный ресурс]:. Режим доступа: <http://jgk.ucoz.ru/dir/>
- 9. Научная электронная библиотека. [Электронный ресурс]- Режим доступа: <http://elibrary.ru/defaultx.asp>
- 10.Официальный сайт компании Autodesk. [Электронный ресурс]- Режим доступа: http://www.autodesk.ru/
- 11.Официальный сайт компании Graphisoft. [Электронный ресурс]- Режим доступа: http://www.graphisoft.ru/archicad/
- 12.Официальный сайт компании Allplan. [Электронный ресурс]- Режим доступа: https://www.allplan.com/en/
- 13.САПР журнал. Статьи, уроки и материалы для специалистов в области САПР [Электронный ресурс]- Режим доступа: http://sapr-journal.ru/
- 14.Сайт поддержки пользователей САПР [Электронный ресурс]: портал. Режим доступа http://cad.dp.ua/
- 15.Самоучитель AUTOCAD [Электронный ресурс]: Режим доступа:http://autocad-specialist.ru/
- 16.Федотов Н.Н. Защита информации [Электронный ресурс]: Учебный курс http://www.college.ru/UDP/texts
- 17.Autodesk Inventor Professional. Этапы выполнения чертежа [Электронный ресурс]: методические указания к выполнению графических работ по курсу «Инженерная и компьютерная графика»/ — Электрон.текстовые данные. — Липецк: Липецкий государственный технический университет, ЭБС АСВ, 2016. — 24 с. — Режим доступа: http://www.iprbookshop.ru/55623.html. — ЭБС «IPRbooks»

### **Дополнительные источники**:

- 18. Вандезанд.Дж., РидФ., КригелЭ. Autodesk Revit Architecture. Начальный курс. Официальный учебный курсAutodesk /Перевод с англ. В. В. Талапов. – М.: ДМК-Пресс, 2017. – 328 с.: ил.
- 19. Короткин А.А. Информационные технологии: учебник для студ. учреждений сред.проф. Образования / Г.С.гохберг, А.В. Зафиевский, А.А. Короткин. –1-е изд. – М.: Издательский центр «Академия», 2017. – 240с.
- 20. Полякова Т. А., Стрельцов А. А., Чубукова С. Г., Ниесов В. А. Организационное и правовое обеспечение информационной безопасности: учебник и практикум для СПО /; отв. ред. Т. А. Полякова, А. А. Стрельцов. — М.: Издательство Юрайт, 2018. — 325 с. — (Серия: Профессиональное образование). — ISBN 978-5-534-00843-2.
- 21. Советов, Б. Я. Информационные технологии: учебник для СПО / Б. Я. Советов, В. В. Цехановский. — 7-е изд., перераб. и доп. — М.: Издательство Юрайт, 2018. — 327 с. — (Серия: Профессиональное образование). — ISBN 978-5-534-06399-8.

## <span id="page-25-0"></span>4. КОНТРОЛЬ И ОЦЕНКА РЕЗУЛЬТАТОВ ОСВОЕНИЯ ДИСЦИПЛИНЫ

Контроль и оценка результатов освоения дисциплины осуществляется преподавателем в процессе проведения практических и лабораторных занятий, контрольных работ, а также выполнения обучающимися индивидуальных заданий, проектов, исследований.

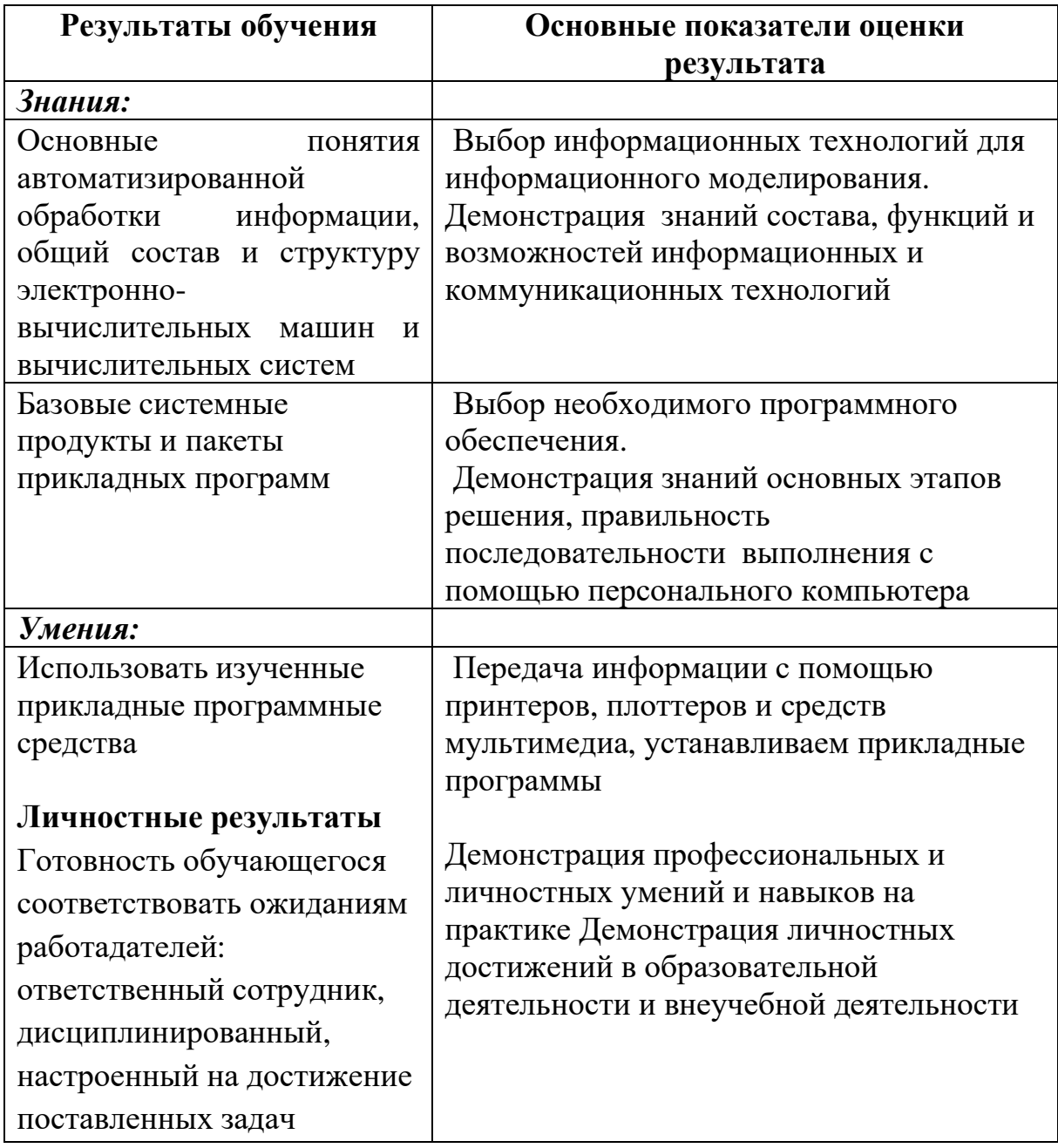